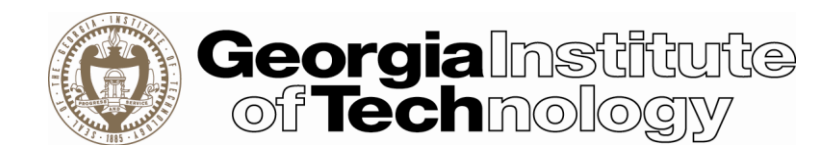

# Georgia Tech System Security Plan **GT SSP**

### <span id="page-0-0"></span>Overview

This Standard System Security Plan (SSP) has been developed and will be used to protect all systems storing and processing sensitive data and thus requiring compliance to the safeguards of NIST 800-171.

## <span id="page-0-1"></span>Purpose

This document outlines the management, operational, and technical safeguards or countermeasures approved by the Institute for meeting the requirements for an information system or storage location/device involved with sensitive data. Deviations will be documented and will require the approval of the CISO.

## <span id="page-0-2"></span>**Instructions**

The Principal Investigator, or designee, shall submit the SSP prior to saving sensitive data to, processing sensitive data with, or sending sensitive data from the lab or environment.

# <span id="page-0-3"></span>The Controls

The SSP NIST 800-171 Controls Form lists each control, the control family, the control text and the approved solution for each of the 110 controls. These approved solutions are offered as centrally supported services. In situations where the approved solution is not possible or appropriate for your systems, the compliance team will work with you to identify an approved mitigation. All mitigations will be filed as a supplemental SSP to the standard SSP. Both will require the signature of the Principal Investigator. If utilizing an approved central solution, no action is needed.

# <span id="page-1-0"></span>Revision History

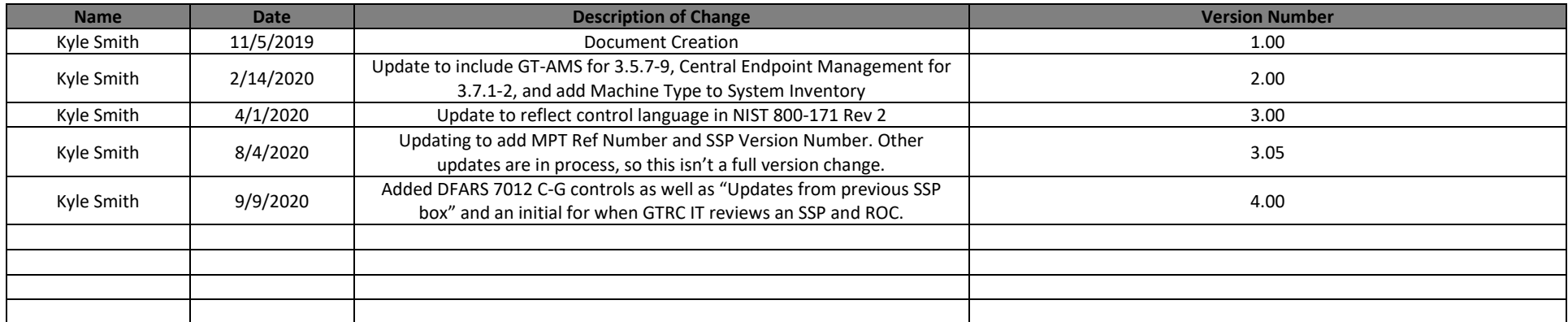

# Contents

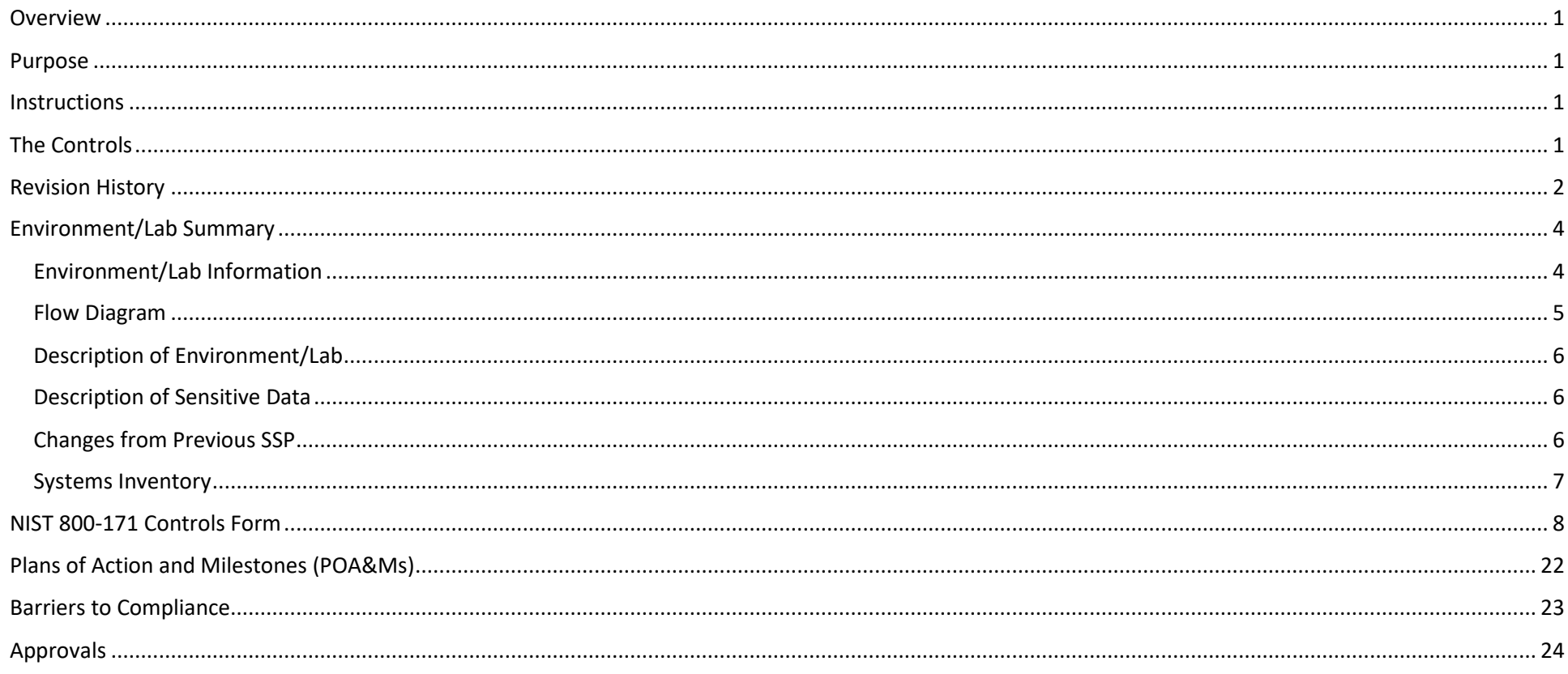

# <span id="page-3-0"></span>Environment/Lab Summary

Please complete the information below.

## <span id="page-3-1"></span>Environment/Lab Information

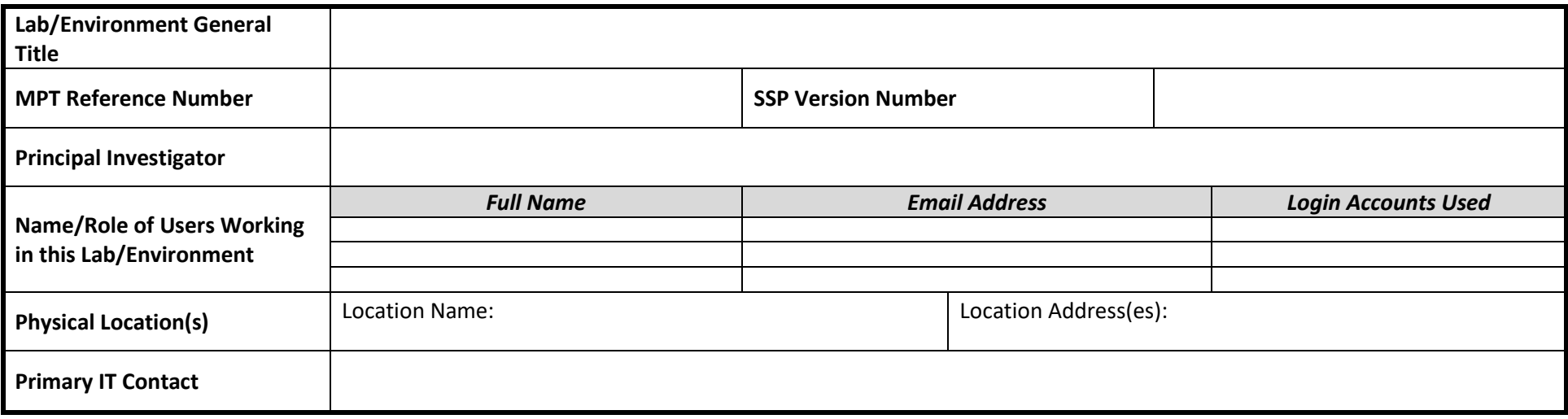

<span id="page-4-0"></span>Flow Diagram

#### <span id="page-5-0"></span>Description of Environment/Lab

Please describe the nature of the Environment/Lab, as well as some of the details at a high level, that will present a picture of how data is processed.

#### <span id="page-5-1"></span>Description of Sensitive Data

What sensitive data is involved in the lab or environment and how it will be handled? Make sure you address; sensitive data that is delivered to you from external sources, sensitive data you generate, and sensitive data you deliver to external sources**.**

#### <span id="page-5-2"></span>Changes from Previous SSP

If this is an update to a previous SSP, please list any changes made since the last iteration of the applicable SSP. If this is a new SSP, please enter "Not Applicable" in the box below.

#### <span id="page-6-0"></span>Systems Inventory

Please complete an SSP Systems Inventory Sheet. This should include all information systems that will be used to handle sensitive data for this system

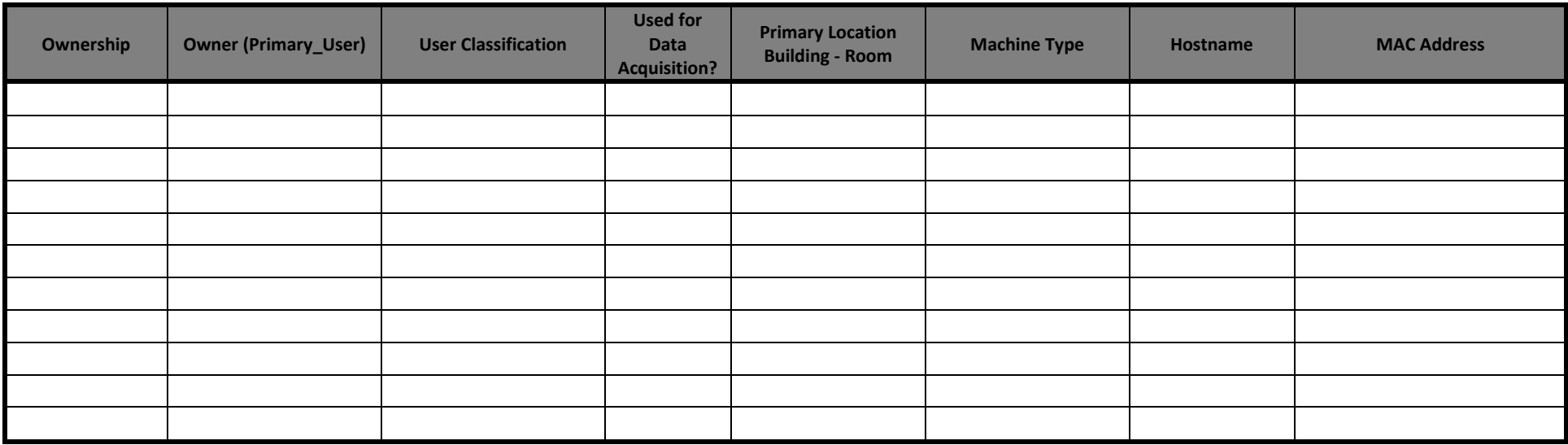

## <span id="page-7-0"></span>NIST 800-171 Controls Form

For all deviations, or items where there is no approved central solution (marked None) an approved mitigation should be entered.

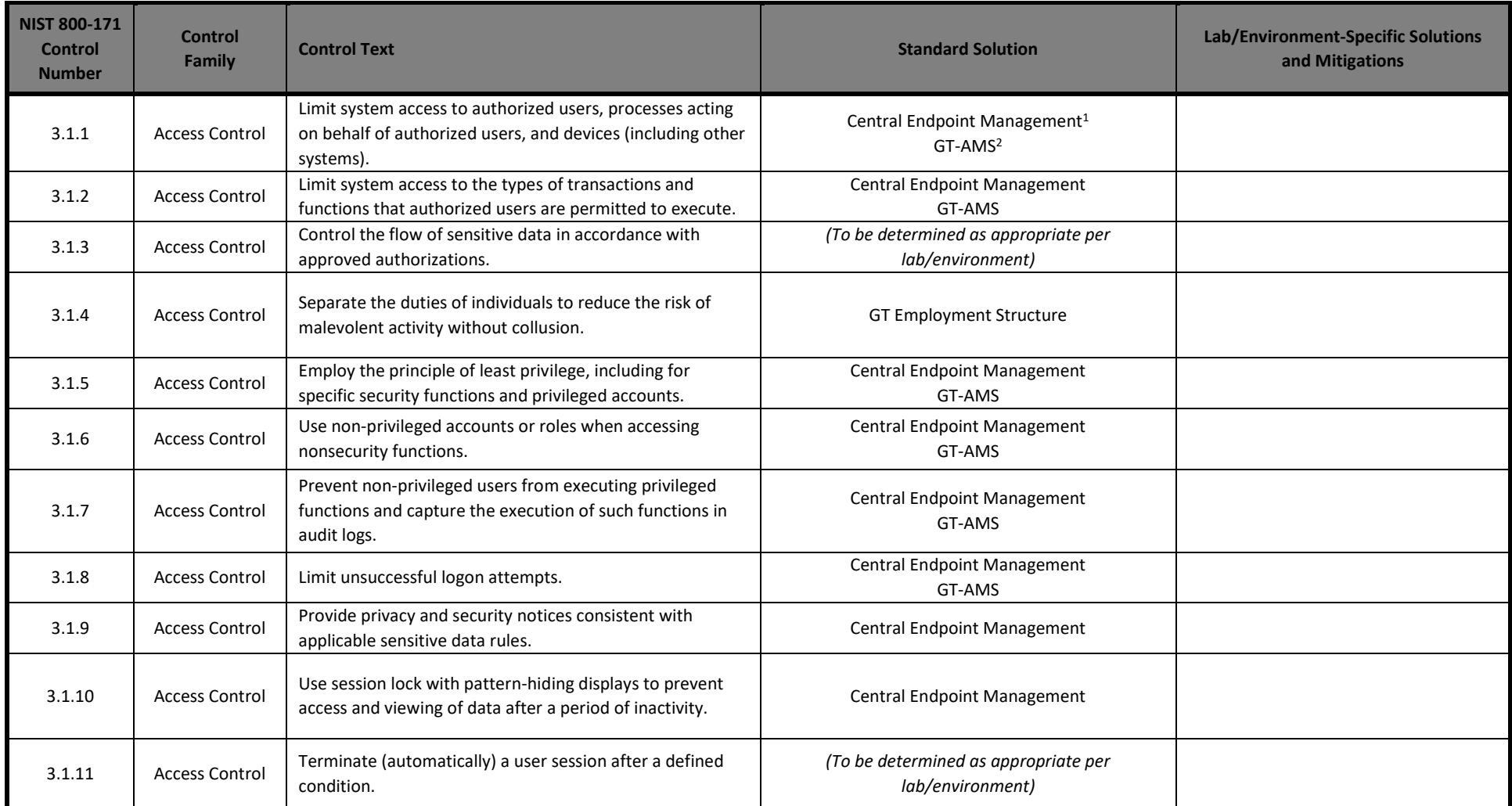

<sup>&</sup>lt;sup>1</sup> These tools comprise the centrally offered Endpoint Management Suite: System Center Configuration Manager - SCCM (Windows) JAMF (MacOS) SaltStack (Linux), and Georgia Tech's Active Directory infrastructure - GTAD and the GPOs centrally managed through that resource.

<sup>&</sup>lt;sup>2</sup> Georgia Tech Account Management Services (GT-AMS) is a combination of policies and tools which enforce requirements around user accounts on campus and how those accounts interact with systems and services.

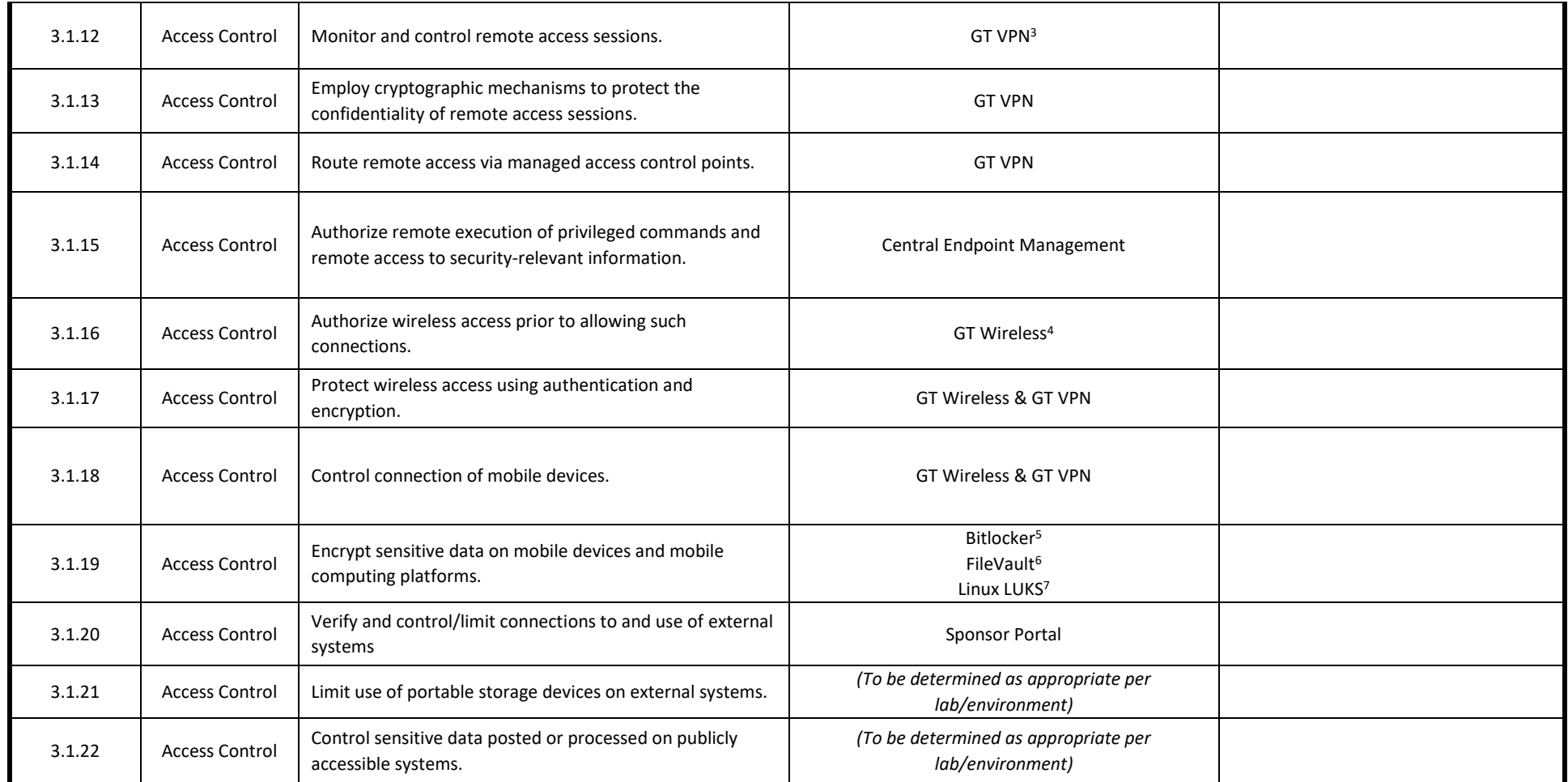

<sup>&</sup>lt;sup>3</sup> Georgia Tech uses Cisco [AnyConnect VPN](http://www.oit.gatech.edu/services/end-point-computing/virtual-private-network-vpn) which offers a [2FA option.](https://faq.oit.gatech.edu/content/how-can-i-use-2-factor-authentication-vpn-windows) All employees and students are required to use the 2FA option.

<sup>&</sup>lt;sup>4</sup> GT Wireless is comprised of two SSIDs that are options for this SSP[. Eduroam](https://www.lawn.gatech.edu/help/eduroam/) is the preferred Georgia Tech wireless offering. [GTother](https://www.lawn.gatech.edu/help/gtother/) may be used in situations where the preferred options cannot be used.

<sup>&</sup>lt;sup>5</sup> BitLocker encryption uses AES to encrypt entire volumes on Windows server and client machines.

<sup>&</sup>lt;sup>6</sup> Apple FileVault full-disk encryption (FileVault 2) uses XTS-AES-128 encryption with a 256-bit key to help prevent unauthorized access to the information on or from MacOS.

<sup>&</sup>lt;sup>7</sup> LUKS is the standard for Linux hard disk encryption.

| 3.2.1 | Awareness and<br>Training   | Ensure that managers, systems administrators, and users<br>of organizational systems are made aware of the security<br>risks associated with their activities and of the applicable<br>policies, standards, and procedures related to the security<br>of those systems. | NARA CUI Training <sup>8</sup>                                                                                              |  |
|-------|-----------------------------|----------------------------------------------------------------------------------------------------|----------------------------------------------------------------------------------------------------|--|
| 3.2.2 | Awareness and<br>Training   | Ensure that personnel are trained to carry out their<br>assigned information security-related duties and<br>responsibilities.                                                                                                    | <b>NARA CUI Training</b>                                                                                                    |  |
| 3.2.3 | Awareness and<br>Training   | Provide security awareness training on recognizing and<br>reporting potential indicators of insider threat.                                                                                                    | <b>NARA CUI Training</b>                                                                                                    |  |
| 3.3.1 | Audit and<br>Accountability | Create and retain system audit logs and records to the<br>extent needed to enable the monitoring, analysis,<br>investigation, and reporting of unlawful or unauthorized<br>system activity.                                                                             | Central Endpoint Management, Local Settings <sup>9</sup> ,<br>LMaaS <sup>10</sup> & Cloud Services Management <sup>11</sup> |  |
| 3.3.2 | Audit and<br>Accountability | Ensure that the actions of individual system users can be<br>uniquely traced to those users, so they can be held<br>accountable for their actions.                                                                                                    | Central Endpoint Management, GT-AMS, Local<br>Settings,<br>LMaaS, & Cloud Services Management                               |  |
| 3.3.3 | Audit and<br>Accountability | Review and update logged events                                                                                                    | Central Endpoint Management, Local Settings,<br>LMaaS, & Cloud Services Management                                          |  |
| 3.3.4 | Audit and<br>Accountability | Alert in the event of an audit logging process failure                                                                                                    | Central Endpoint Management, Local Settings,<br>LMaaS, & Cloud Services Management                                          |  |

<sup>&</sup>lt;sup>8</sup> Georgia Tech Research Corporation (GTRC) is constructing the training that will be used for this purpose. In the meantime, training can be found on the Georgia Tech sensitive data webpage. [cui.gatech.edu/cui\\_training](https://gtvault.sharepoint.com/sites/groups-oit-dfars/Shared%20Documents/GT%20Services/CIS/GTRI%20-%20Application%20Access/SSP/Updates%20in%20Progress/cui.gatech.edu/cui_training)

 $9$  Log settings can be configured locally on machines in-scope to make sure that appropriate actions are being logged, and that log file space on the client machine is managed to avoid issues. Local logging settings are valid for macOS, Windows, and Linux Operating Systems.

<sup>&</sup>lt;sup>10</sup> Log Management as a Service (LMaaS) is a centrally provided service for the management of system logs from campus systems that have been configured to use export their logs to a log management platform monitored by Cyber Security.

<sup>&</sup>lt;sup>11</sup> Cloud Services Management are services that offer management of files and folders with version history and vendor managed logs for protection. Appropriate service for use at Georgia Tech are located here[: https://faq.oit.gatech.edu/content/which-cloud-storage-offering-should-i-use.](https://faq.oit.gatech.edu/content/which-cloud-storage-offering-should-i-use)

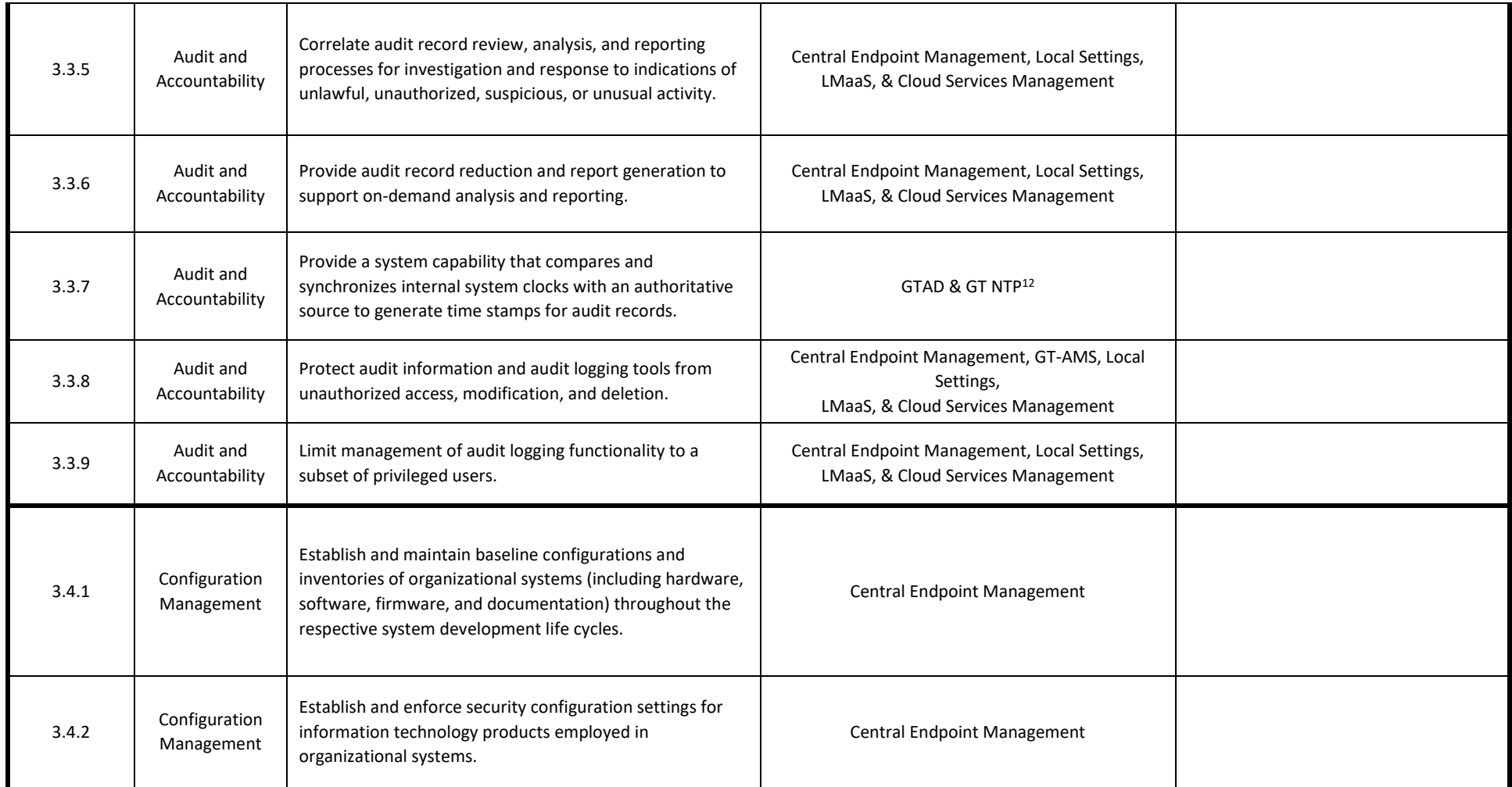

 $^{12}$  GT AD handles NTP services for domain joined machines. Georgia Tech also offers NTP servers for use. Information about Georgia Tech NTP servers is located here: [https://faq.oit.gatech.edu/content/what-can-i-use-ntp-time-server.](https://faq.oit.gatech.edu/content/what-can-i-use-ntp-time-server)

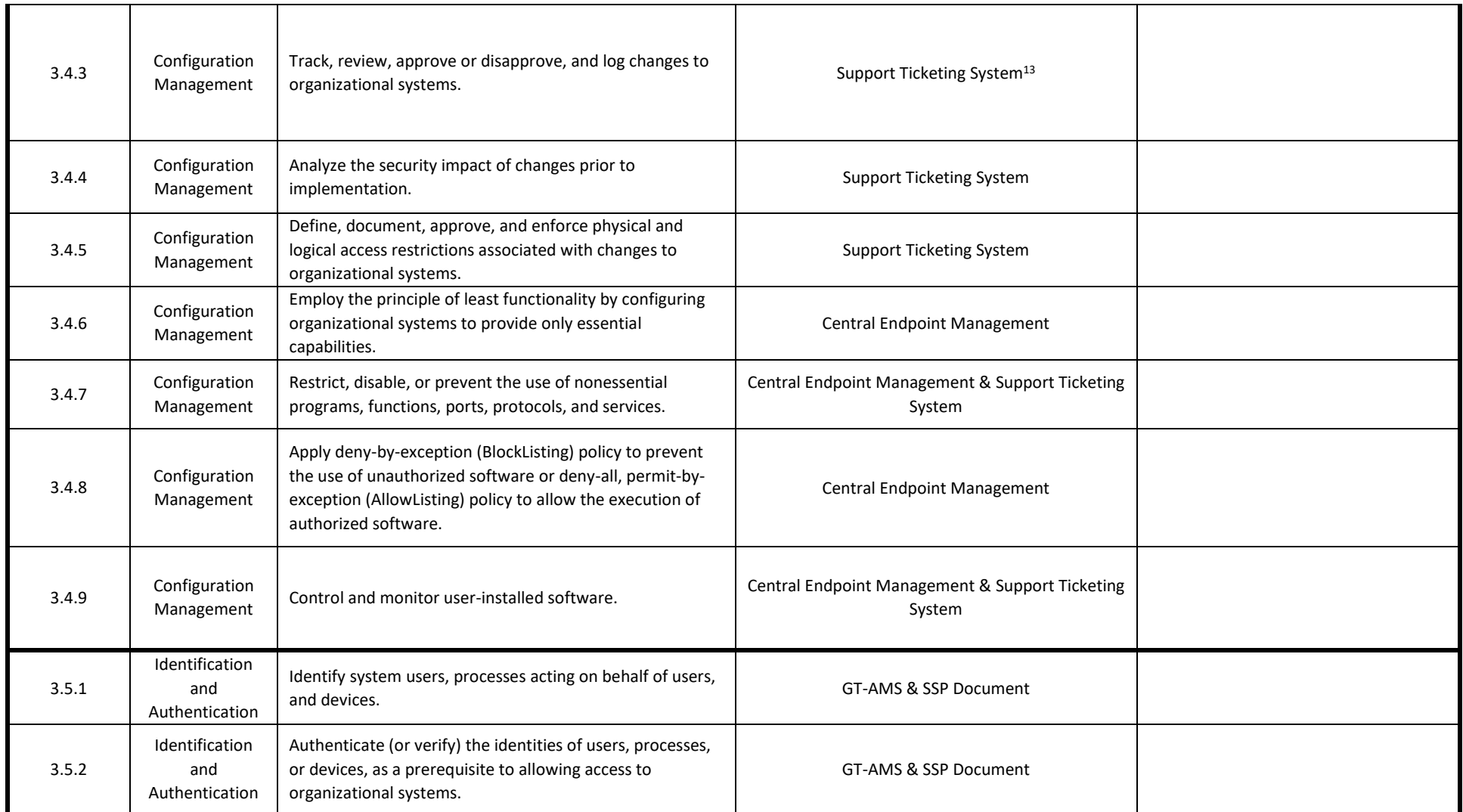

<sup>&</sup>lt;sup>13</sup> The Configuration Management controls can be met if a ticketing system is used to track all major software install requests and any hardware changes outside of system repairs. All systems covered by an SSP must have these requests routed and approved through the ticket system to be compliant. The Georgia Tec[h Change Request Form](https://security.gatech.edu/sites/default/files/documents/gt_change_request_form.docx) can also be used for both ad hoc and recurring changes that may impact the security of the system.

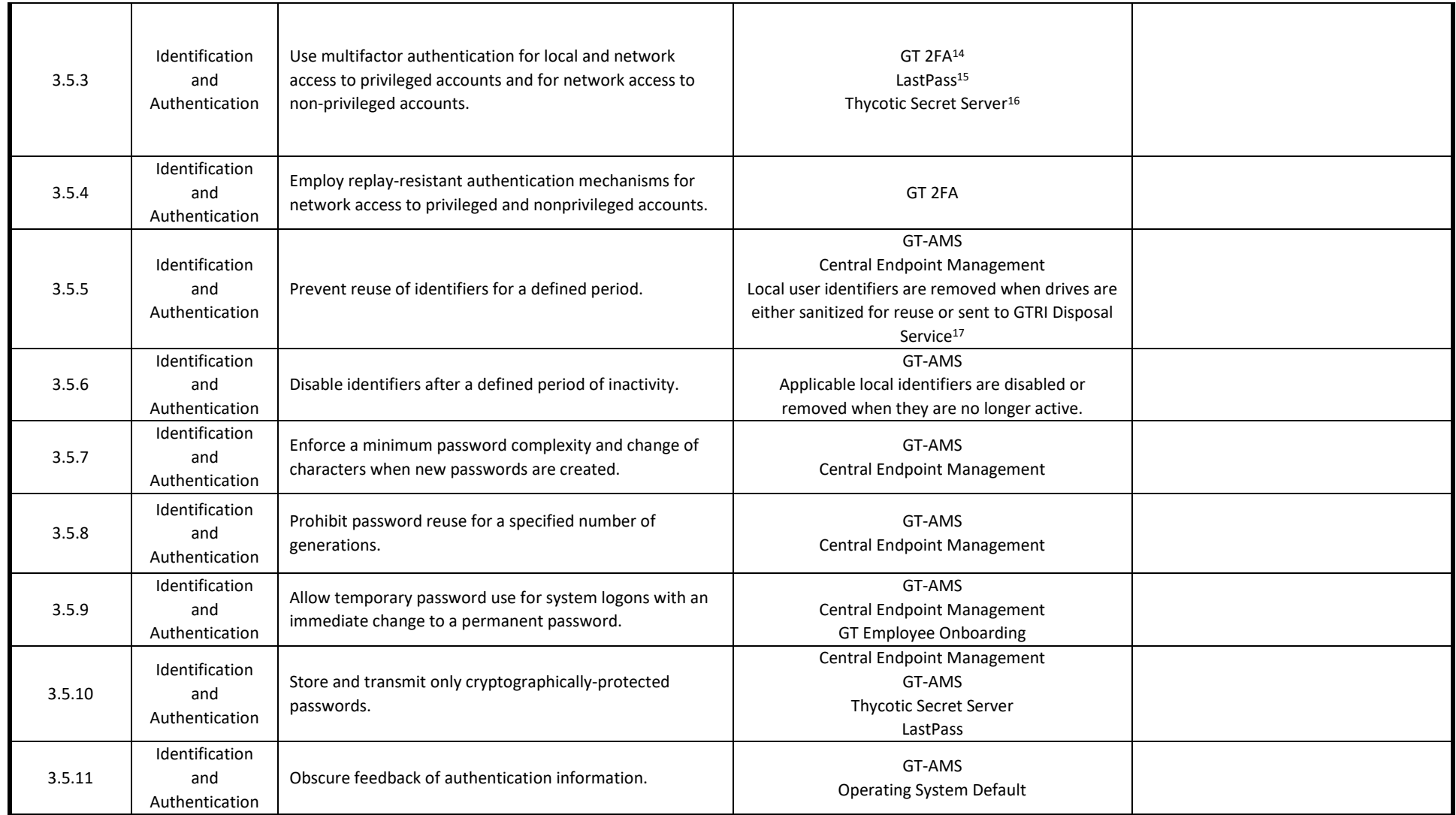

<sup>14</sup> GT 2FA (Georgia Tech Two-Factor Authentication) secures access to services where required.

<sup>&</sup>lt;sup>15</sup> Georgia Tech offers *LastPass* to provide additional security when using privileged accounts accessed with Two-Factor Authentication.

<sup>&</sup>lt;sup>16</sup> Georgia Tech offers **[Thycotic's](https://thycotic.com/)** Secret Server which uses Two-Factor Authentication to secure access to the password vault.

<sup>&</sup>lt;sup>17</sup> Georgia Tech Research Institute (GTRI) provides the secure destruction of sensitive hardware media as a service.

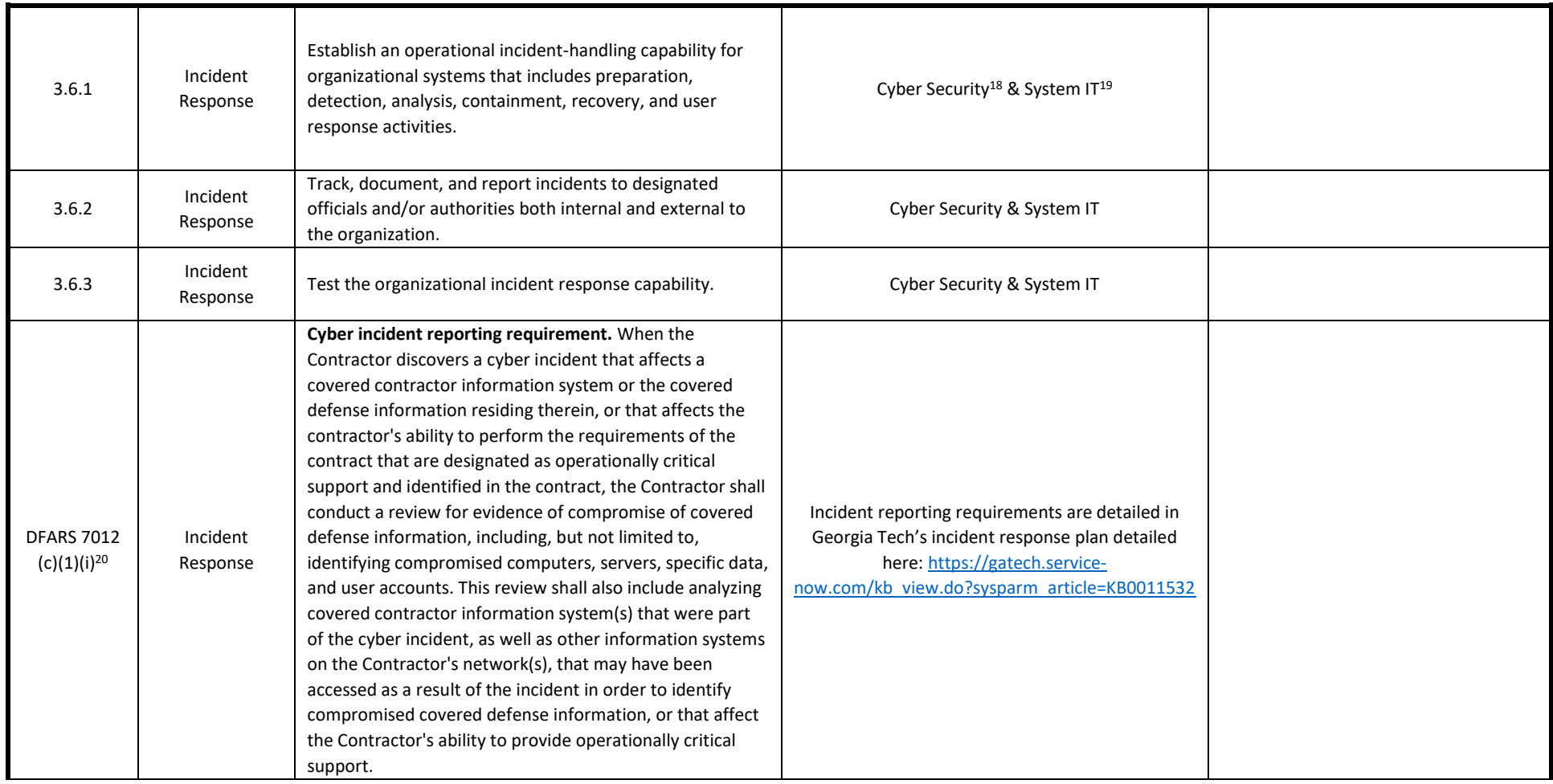

<sup>19</sup> System IT includes any IT staff that actively support the systems in-scope for NIST 800-171.

<sup>&</sup>lt;sup>18</sup> Georgia Tech's Cyber Security Security Operations Center (SOC) acts as an escalation point for information security concerns for the campus. They are the responsible unit for all reporting and incident response related issues. The SOC can be contacted by calling 404.385.CYBR or emailing soc@gatech.edu.

<sup>&</sup>lt;sup>20</sup> While not part of the NIST 800-171 control set, Georgia Tech includes sections (c)-(g) of DFARS 252.204-7012 to ensure that Incident Reporting Procedures are accounted for in conjunction with the controls of Control Family 3.6.

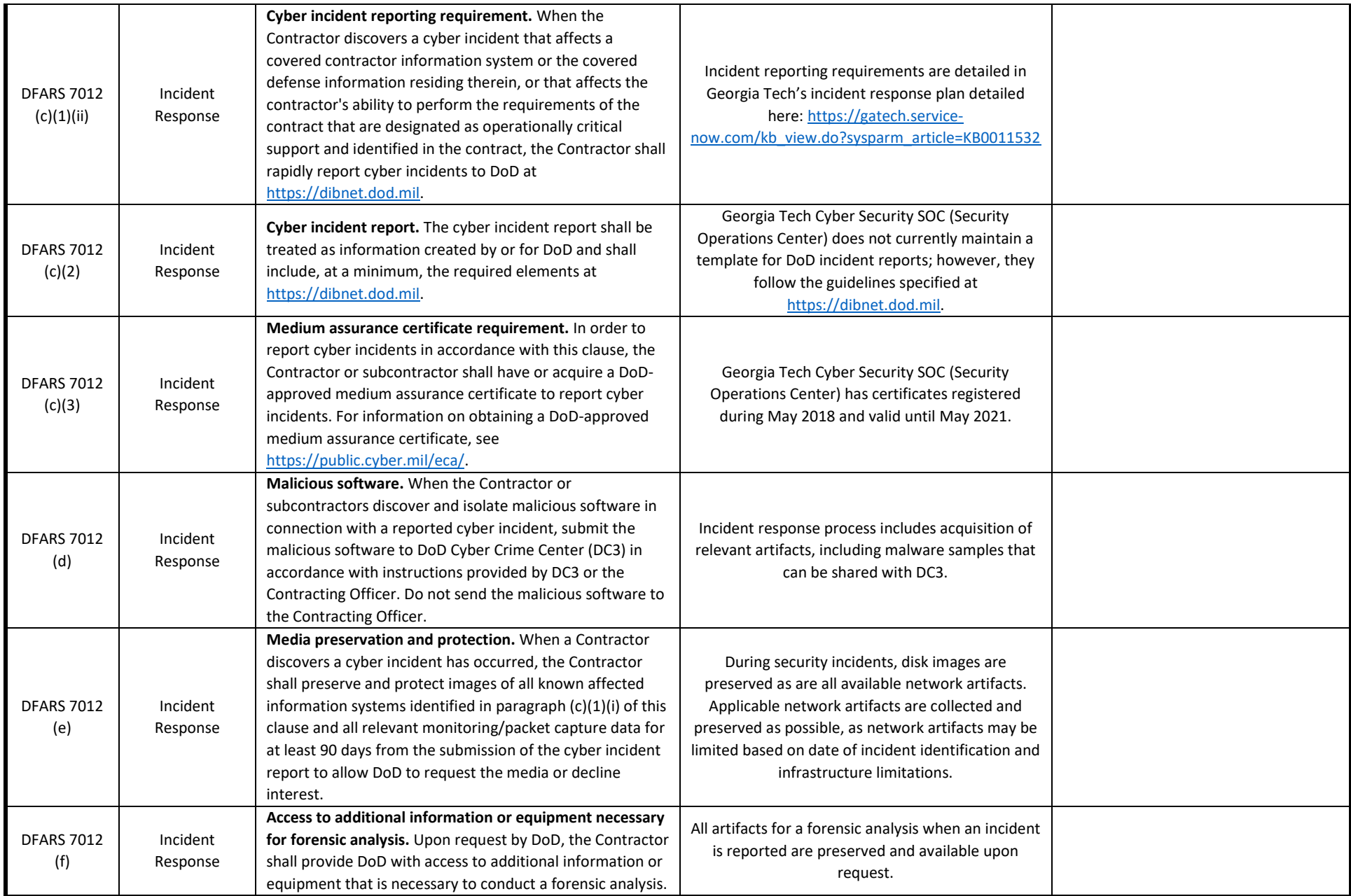

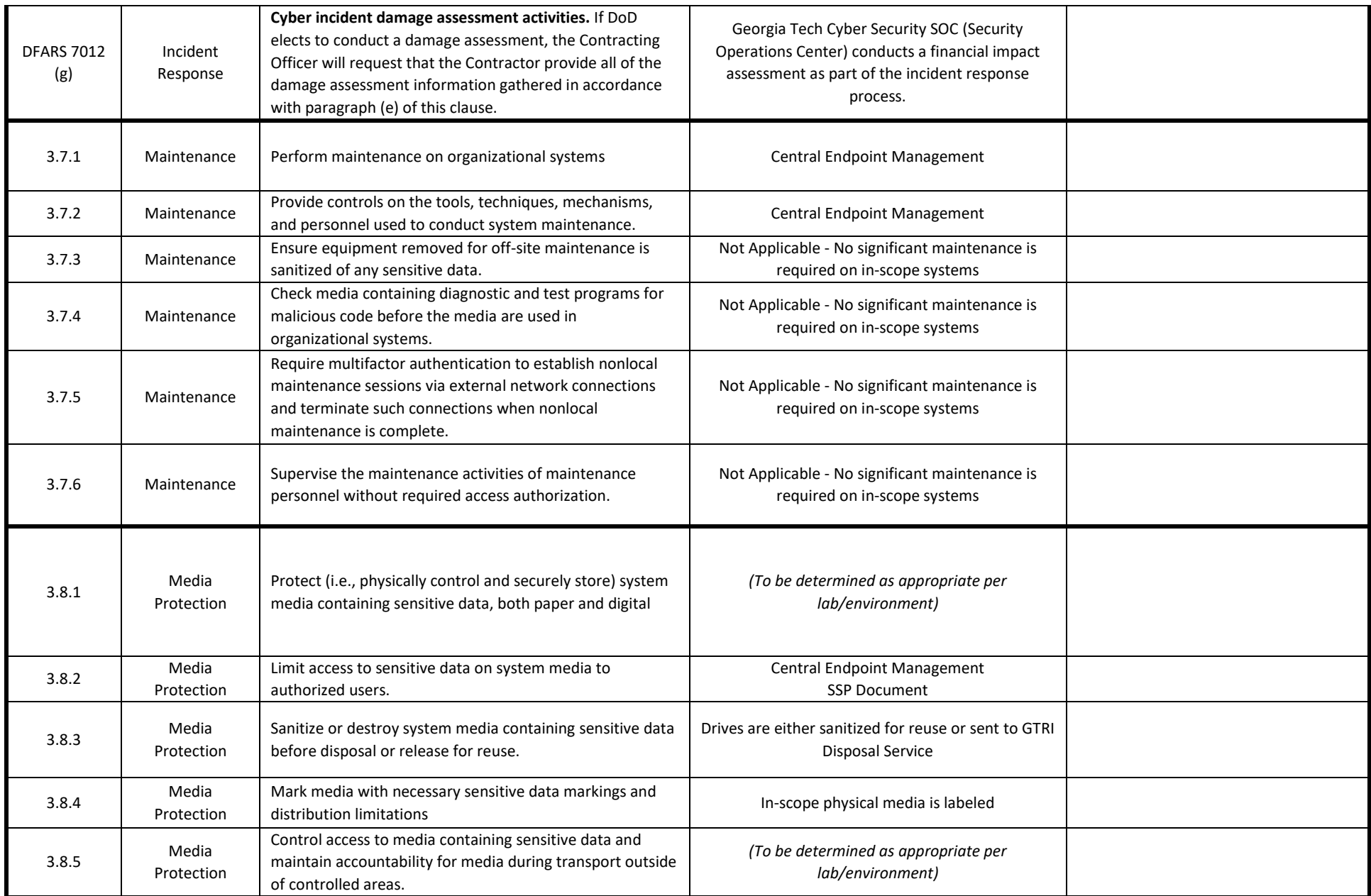

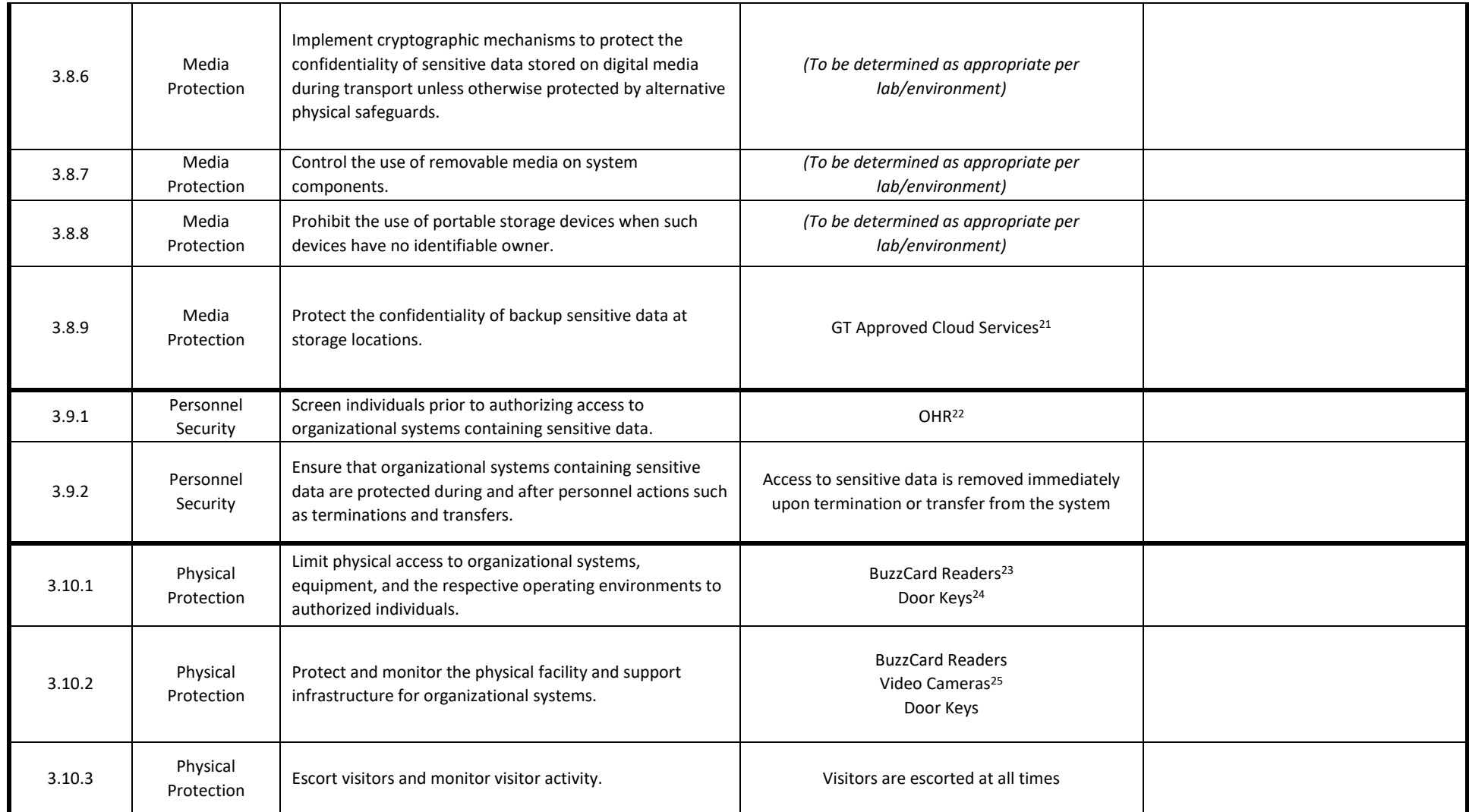

<sup>&</sup>lt;sup>21</sup> GT Approved Cloud Service include the services found on this page:<https://faq.oit.gatech.edu/content/which-cloud-storage-offering-should-i-use> (Note: ITAR, EAR, and CUI may be placed in Dropbox must be encrypted first before saving into the service).

<sup>&</sup>lt;sup>22</sup> Georgia Tech Office of Human Resources

<sup>&</sup>lt;sup>23</sup> This is Georgia Tech's card reader-based door access system.

<sup>&</sup>lt;sup>24</sup> Physical keys require the use of a key management and tracking system. This should be reviewed on a periodic basis.

<sup>&</sup>lt;sup>25</sup> Georgia Tech's police department provides central monitoring for a network of video cameras across campus.

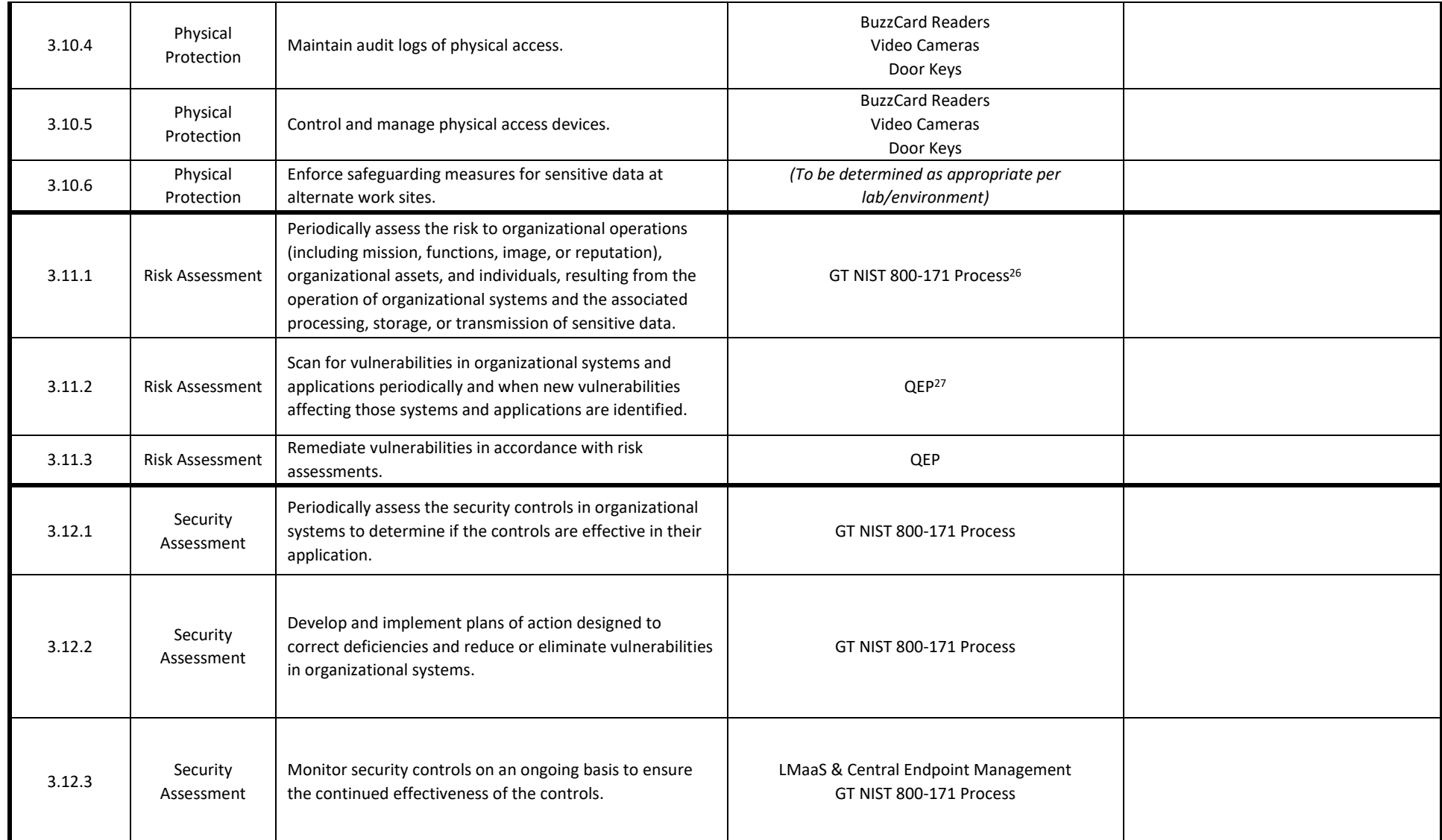

<sup>&</sup>lt;sup>26</sup> GT NIST 800-171 Process includes this SSP as well as an assessment soon after. Assessment results are recorded on a Report on Compliance (ROC) to ensure the SSP is being upheld.

<sup>&</sup>lt;sup>27</sup> Qualys Endpoint Agent (QEP) is an extension of campus's Qualys network scanning service that allows more complete information to be obtained for use with vulnerability assessment and system compliance with certain control requirements.

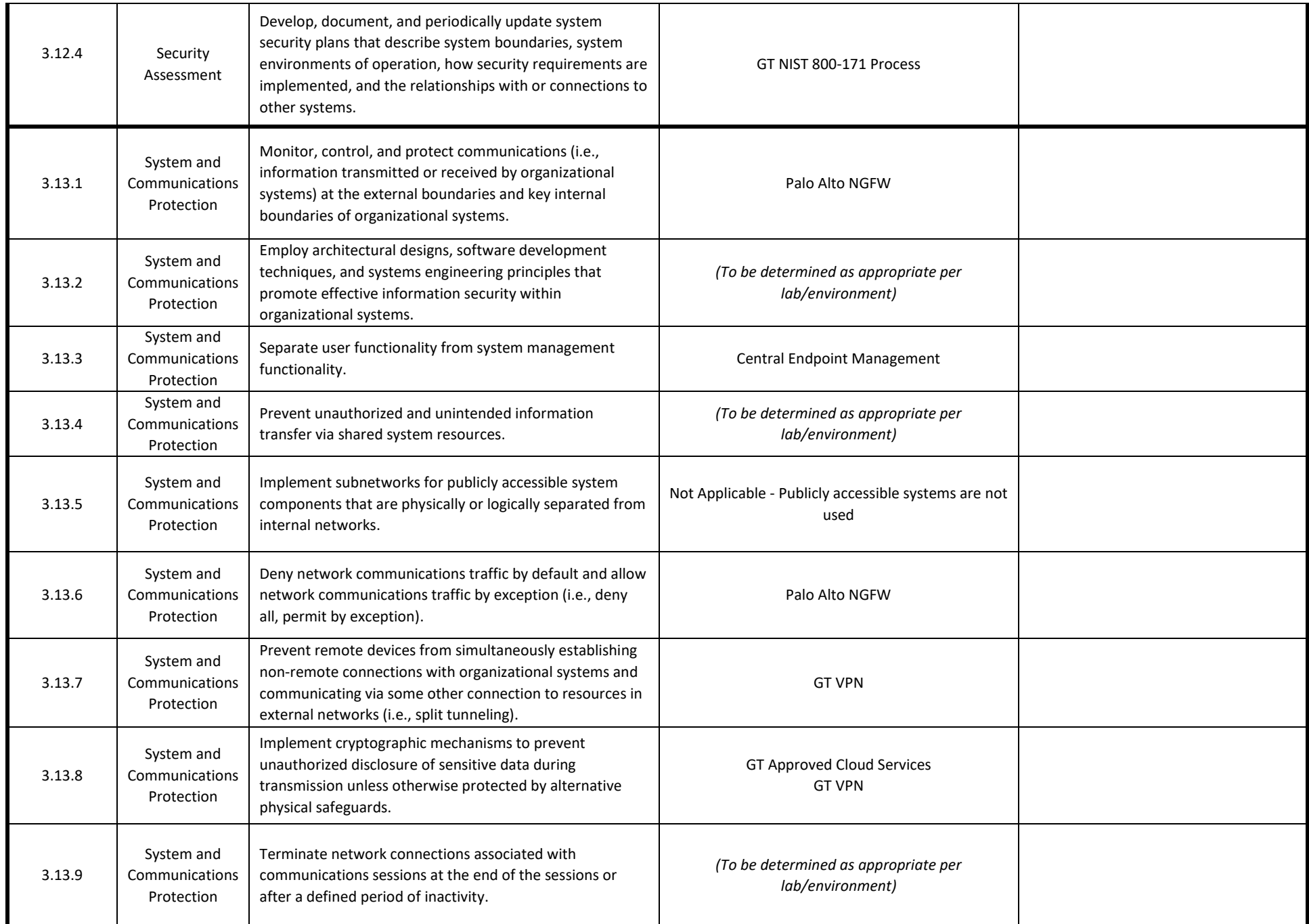

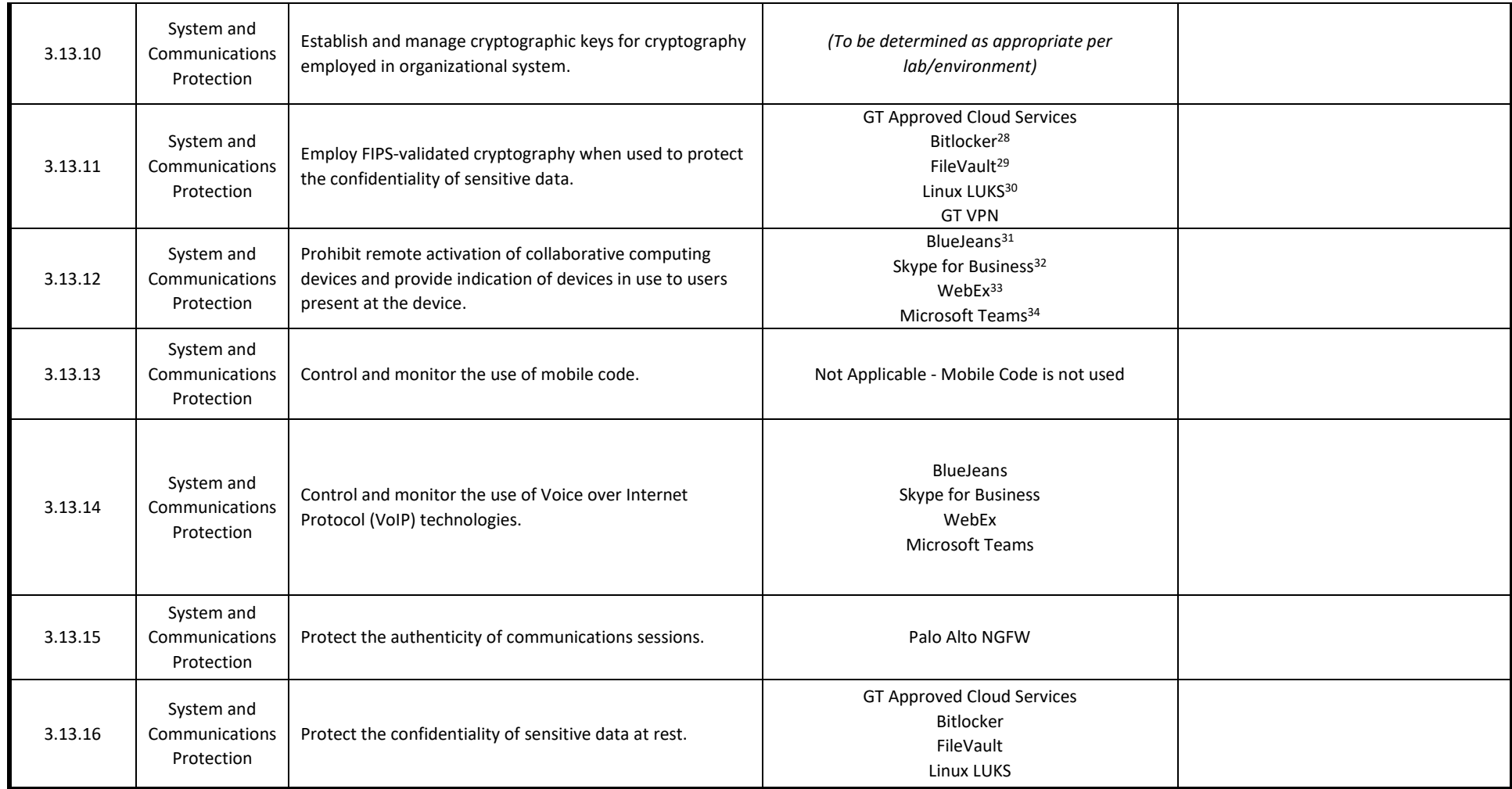

<sup>&</sup>lt;sup>28</sup> All versions of BitLocker must be configured for FIPS 140-2 compliance.

<sup>29</sup> FileVault is generally FIPS validated. Apple maintains current status of FIPS 140-2 validation on their website.

<sup>&</sup>lt;sup>30</sup> LUKS is FIPS 140-2 compliant by default when employed by a RHEL machine. All other Linux installations using LUKS require additional configuration to be FIPS 140-2 compliant.

<sup>31</sup> [Georgia Tech BlueJeans Collaboration](https://bluejeans.gatech.edu/)

<sup>&</sup>lt;sup>32</sup> Skype for Business is available through Office 365

<sup>&</sup>lt;sup>33</sup> [Georgia Tech WebEx Collaboration](http://webex.gatech.edu/)

<sup>&</sup>lt;sup>34</sup> Microsoft Teams is available through Office 365

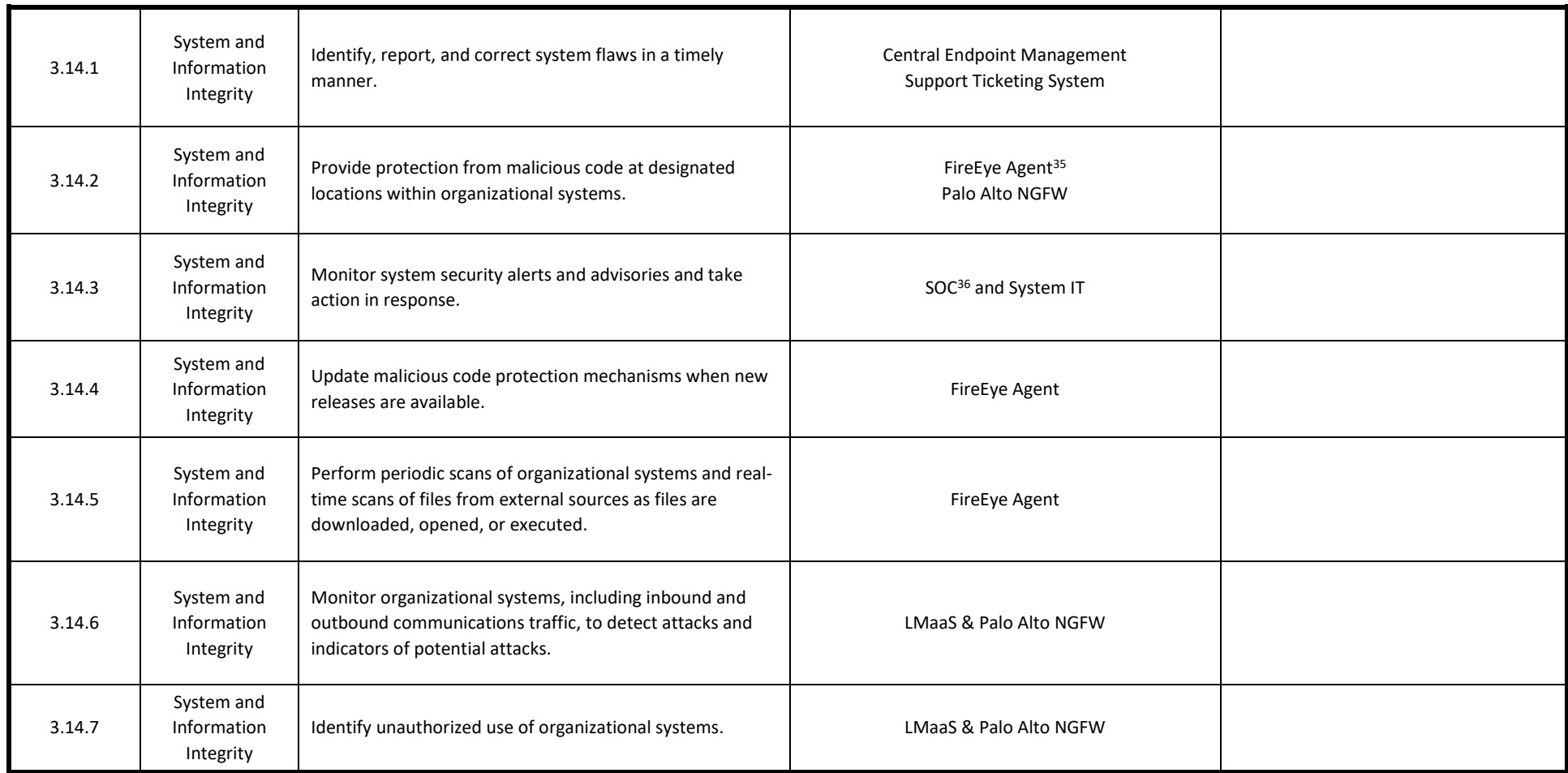

<sup>&</sup>lt;sup>35</sup> FireEye HX is the agent based, centrally offered and managed antimalware tool

 $36$  SOC (System Operations Center) is the area of Cyber Security that handles first tier Security Incidents

# <span id="page-21-0"></span>Plans of Action and Milestones (POA&Ms)

For any of the [NIST 800-171](http://nvlpubs.nist.gov/nistpubs/SpecialPublications/NIST.SP.800-171.pdf) requirements that are not met, a POA&M is required. List these POA&Ms below and add additional rows as needed.

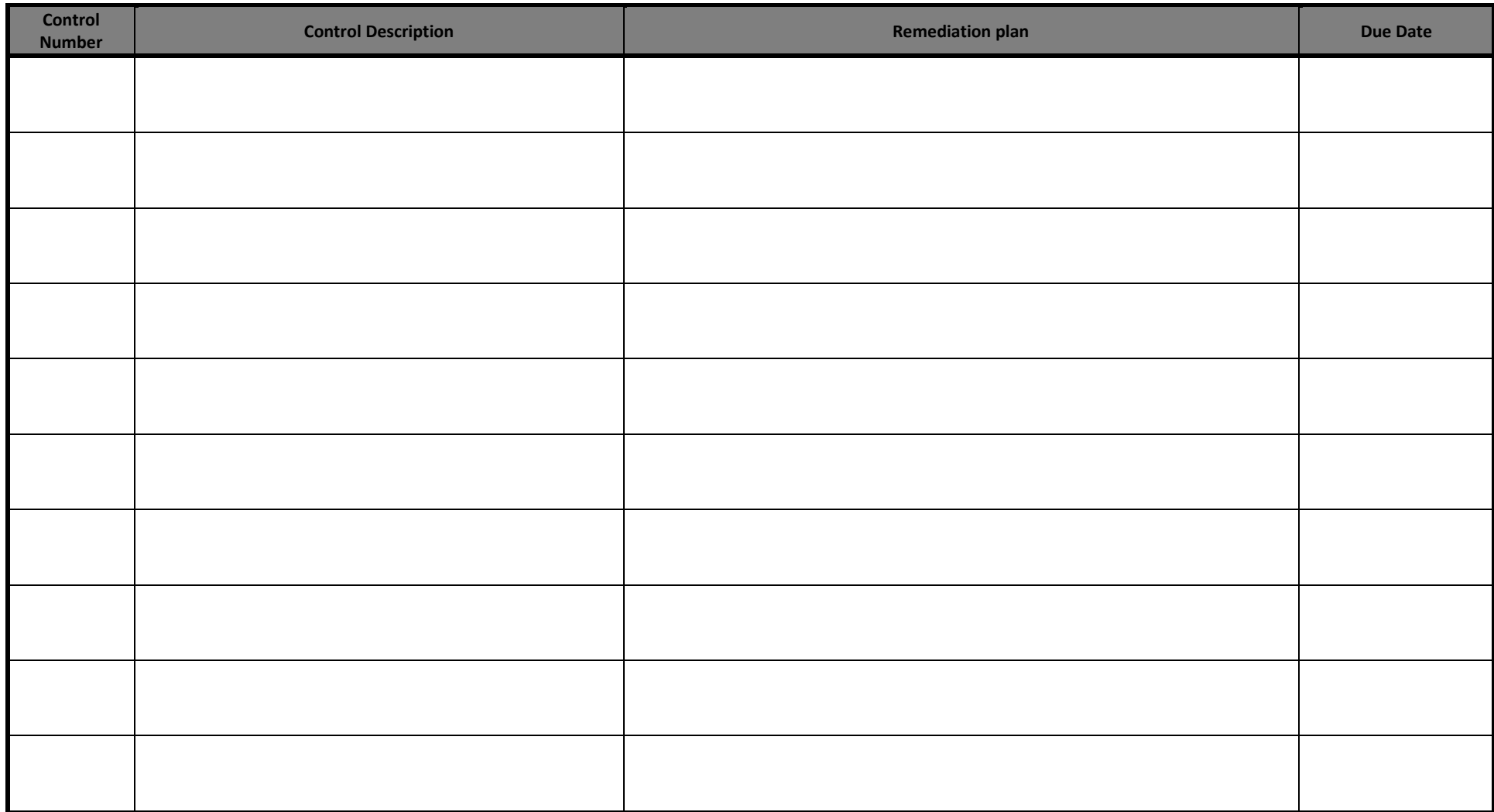

## <span id="page-22-0"></span>Barriers to Compliance

For any of the [NIST 800-171](http://nvlpubs.nist.gov/nistpubs/SpecialPublications/NIST.SP.800-171.pdf) requirements that are not currently met, list all barriers to compliance. These could include lack of funding for a specific type of control, lack of personnel necessary to perform necessary tasks and duties, etc. Provide a cost estimate of what would be required to remove these barriers. Do not count costs multiple times if they apply to multiple requirements, instead reference the control number where the cost is already accounted for. Add additional rows as needed.

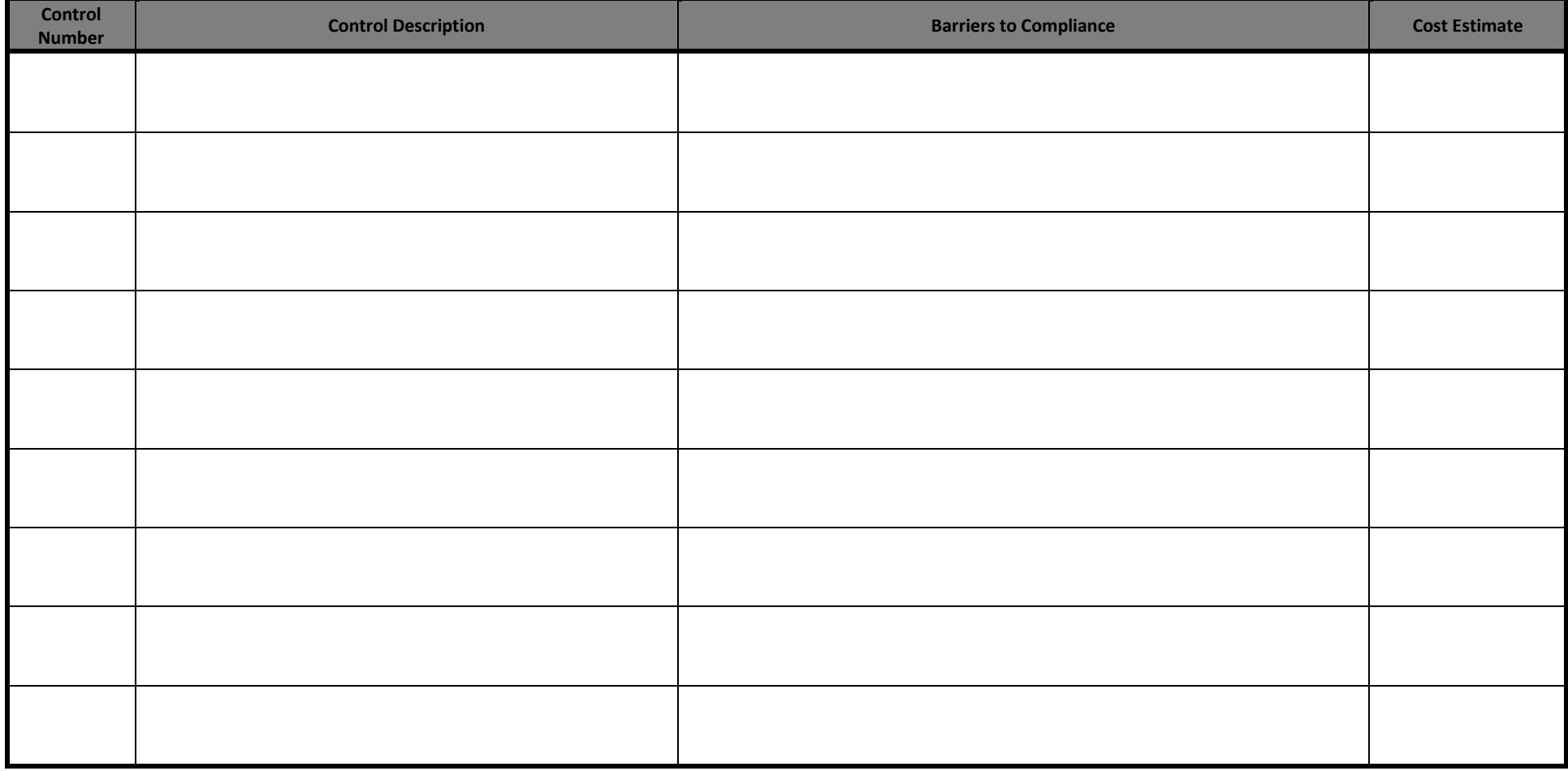

# <span id="page-23-0"></span>Approvals

I acknowledge that I will manage sensitive data associated with this Lab/Environment in accordance with this SSP.

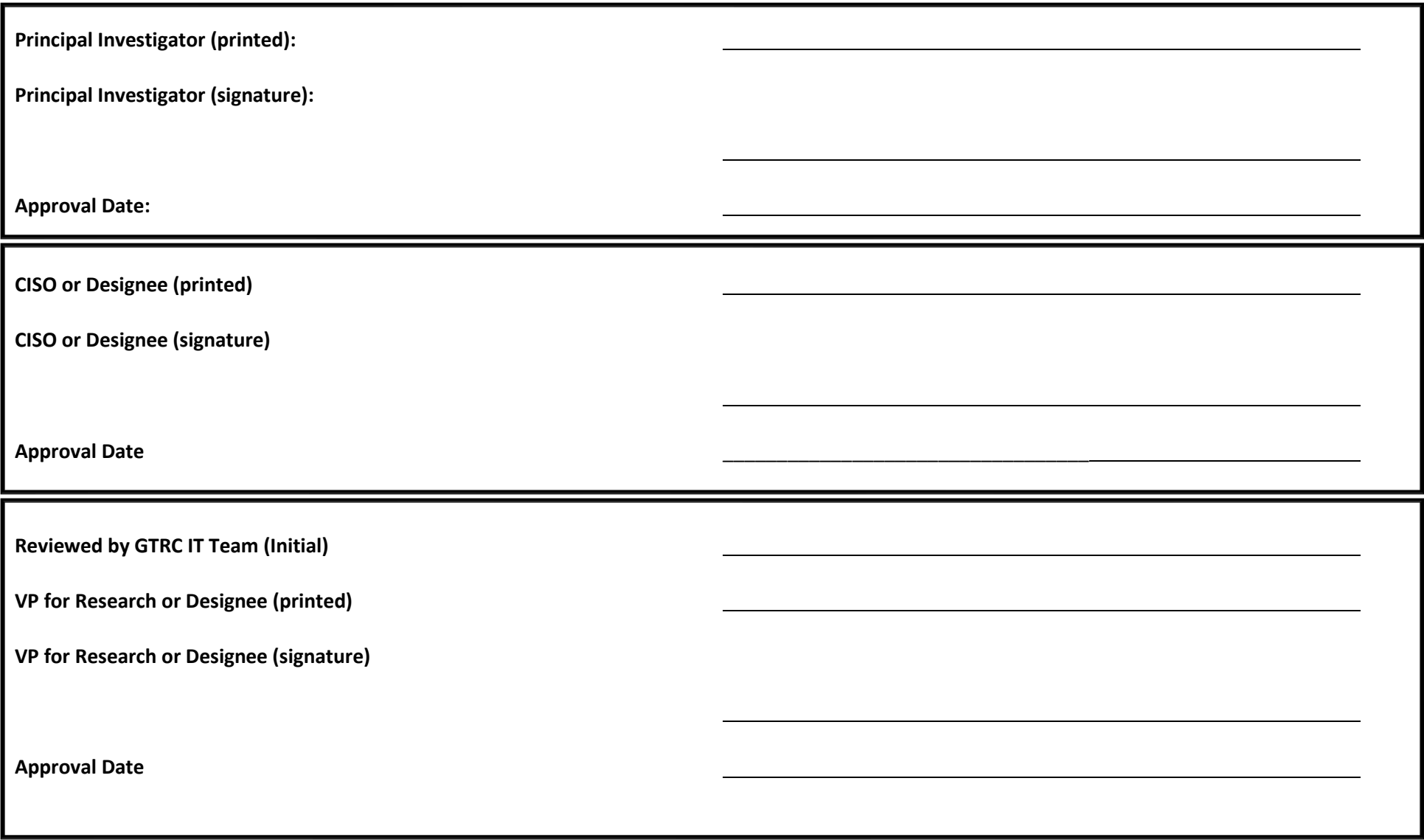

*SSP is valid for one year after the date that Principal Investigator signs the document.*

# END OF DOCUMENT